## **I Einleitung**

In dieser Versuchsserie werden die Eigenschaften einstufiger Transistorschaltungen ermittelt.

## **II Theoretische Grundlagen**

## **Kennlinienfeld eines Transistors**

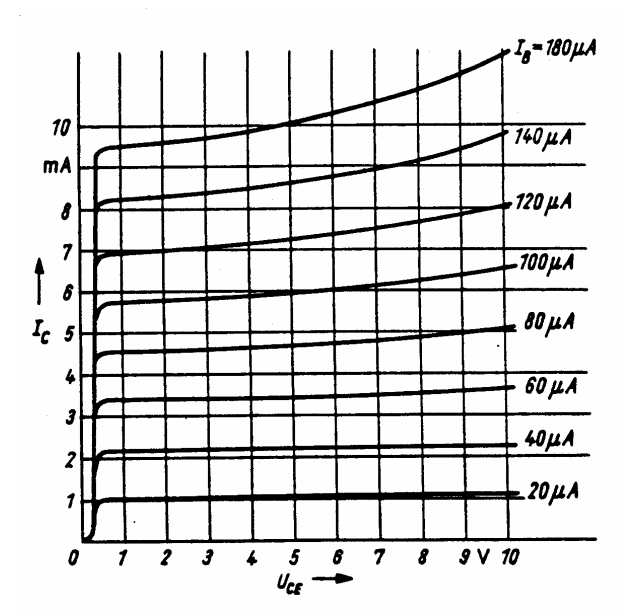

**Abbildung 1: Ausgangskennlinienfeld eines Transistors (aus /2/ "Baumann, P., Halbleiterpraxis (2. Aufl.)" S.67)** 

Abbildung 1 zeigt das Ausgangskennlinienfeld eines Transistors. Deutlich zu erkennen ist, dass der Kollektorstrom  $I_c$  mit dem Basisstrom  $I_{\scriptscriptstyle B}$  (Werte zwischen 20 und 180  $\mu$ A) wächst. Bei größeren Strömen treten zusätzliche thermische Effekte auf, die bei Werten über 80 µA dafür sorgen, dass der Zusammenhang zwischen Kollektorstrom und Kollektor-Emitter-Spannung  $U_{CF}$  nicht mehr rein linear ist.

#### **Arbeitspunkteinstellung**

Ein Transistor wird bei stetiger Signalverstärkung durch das Steuersignal um den Arbeitspunkt herum ausgesteuert. Der Arbeitspunkt liegt im aktiven Bereich eines Bipolartransistors und im Abschnürbereich eines FET (Feldeffekttransistors).

Ist der Arbeitspunkt durch richtige Dimensionierung der Transistorspannung eingestellt, dann ist dieser nahezu konstant und unabhängig gegenüber den Transistorparametern (Temperaturänderungen, Exemplarstreuungen, Langzeitänderungen) und einer Speisespannungsänderung.

Bei einem Bipolartransistor kann man dies erreichen, indem man das Kollektorpotential zwischen 1 und wenigen Volt wählt, der Kollektorstrom  $I_c$  groß gegenüber dem Kollektor-

Emitter-Reststrom  $I_{CE0}$  ist, Der Emitter-pn-Übergang in Durchlassrichtung gepolt wird, und die maximalen Betriebswerte des Transistors nicht überschritten werden  $\rightarrow$ Bauteildefekte!).

## **Bipolartransistor als Vierpol**

Da der Bipolartransistor ein Vierpol mit den Parametern  $I_c$ ,  $I_B$ ,  $U_B$  und  $U_{\textit{CE}}$  ist, legen diese Parameter den Arbeitspunkt fest.

Man kann einen Parameter frei wählen. Alle anderen sind dann über das Kennlinienfeld (Einund Ausgang) und die Arbeitsgrade verknüpft:

 $I_c = f_3(U_{CE})$  $I_c = f_2(I_B, U_{CE})$  $U_{BE} = f_1(I_B, U_{CE})$ 

Für die in Abbildung 2 gezeigt Emitterschaltung mit Stromgegenkopplung gilt für

 $I_{E} \approx I_{C}$  die Beziehung

$$
I_{C} \approx \frac{U_{CC} + U_{EE}}{R_{C} + R_{E}} - \frac{U_{CE}}{R_{C} + R_{E}}
$$

 $I_c = f_3(U_{cE})$  stellt somit eine Geradengleichung dar.

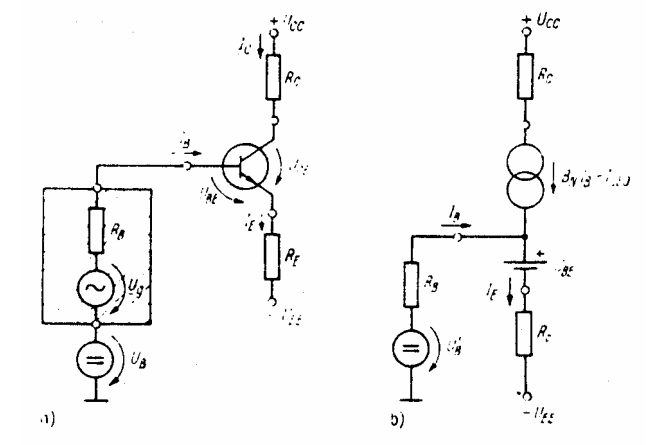

**Abbildung 2: Emitterschaltung mit Stromgegenkopplung (a) Schaltung, (b) stat. Ersatzschaltbild (aus /3/ "Seifert, M.: Analoge** 

Der Arbeitspunkt P liegt im Schnittpunkt von **Schaltungen, Verlag Technik" S.41)** $f_3$  mit der Ausgangskennlinie.

Verändert man die Widerstände  $R_{C} + R_{E}$ , so dreht sich  $f_3$  um P.

Die beste Möglichkeit einen stabilen Arbeitspunkt zu haben, liegt in der Stabilisierung des Kollektorstromes *I<sub>c</sub>*. Der Arbeitspunkt bleibt dann auch bei Änderungen der Verstärkung und der Sperrschichttemperatur konstant.

Der Transistor wird dann auch nicht thermisch Überlastet, falls  $R_c \rightarrow 0$  .

## **Arbeitspunktwahl**

Da die Speisespannung oft vorgegeben ist, richtet sich die Wahl eines Arbeitspunktes nach der benötigten Signalverstärkung, der Bandbreite, der zulässigen Verlustleistung und weiteren Betriebsparametern.

Wesentlich sind dabei die maximal erforderliche Ausgangssignalgröße (Strom, Spannung, Leistung), die durch einen Lastwiderstand verändert wird, der Signalfrequenzbereich (Bandbreite), der Leistungsverbrauch der Schaltung (Verlustleistung), die Vierpolparameter, Rauschen durch Ruheströme kleiner 1mA, zulässige nichtlineare Verzerrungen, die Transistorgrenzwerte und die Änderung der Transistoreigenschaften und Kennlinien (Drift, Temperaturabhängigkeit,…).

Man entscheidet sich in der Praxis daher für eine symmetrische Aussteuerung im Arbeitskennlinienfeld für einen in der Mitte der Arbeitsgeraden gelegenen Arbeitspunkt, wobei

$$
U_{\textit{CEA}} \approx \frac{U_{\textit{CC}} + U_{\textit{EE}} + U_{\textit{CER}}}{2} \text{ ist.}
$$

Für eine Emitterschaltung ist demnach ein konstanter Gleichstrom am Emitter anzuschließen  $(I_E \approx I_C)$ , der durch den Gegenkopplungswiderstand  $R_E$  erzeugt wird. Es ist

$$
I_{EA} = \frac{U_{EE} + U_B - U_{BEA} + R_B I_{CB0}}{R_E + \left(\frac{R_B}{1 + B_N}\right)}
$$
,  $I_{EA} \ge 0$ ,  $B_N$ : Verstärkung (1)

Also ist für  $R_{_E} >> \left| \, \frac{\mathbf{n}_{_B}}{1 + \mathbf{p}} \, \right|$ J  $\backslash$  $\overline{\phantom{a}}$ l ſ + >> *N*  $E \ge \left(\frac{R_B}{1+B}\right)$  $R_E$  >>  $\left(\frac{R}{4}\right)$  $\left(\frac{R_B}{1+B_N}\right)$  und vernachlässigbares  $R_B I_{CB0}$  *I*<sub>EA</sub> nahezu unabhängig von

den Transistordaten.

Nur Änderungen der Basis-Emitter-Spannung beeinflussen somit noch  $I_{FA}$ . I.d. Regel wählt  $\text{man } U_{EE} + U_{B} \implies \Delta U_{BE} = 0, 1...0, 2V$ Damit vereinfacht sich (1) zu:

$$
I_C \approx B_N I_B \approx \frac{U_{EE} + U_B}{R_E} \approx I_E.
$$

In der Praxis wählt man  $I_E R_E = 1...2V$ 

## **Drift**

Für eine bekannte Abhängigkeit  $I_{\rm\scriptscriptstyle C}(U_{\rm\scriptscriptstyle BE}, B_{\rm\scriptscriptstyle N}, I_{\rm\scriptscriptstyle CB0})$  ist

$$
\Delta I_C \approx \overline{\frac{\partial I_C}{\partial U_{BE}}} \overline{\Delta U_{BE}} + \overline{\frac{\partial I_C}{\partial B_N}} \overline{\Delta B_N} + \overline{\frac{\partial I_C}{\partial I_{CBO}}} \overline{\Delta I_{CBO}} ,
$$

wobei die rot unterstrichenen Komponenten die Stabilitätsfaktoren und die grün unterstrichenen Komponenten die Driftgrößen sind.

Für eine Temperaturänderung gilt:

$$
\frac{\Delta U_{BE}}{\Delta T} = \pm 2.5 \frac{mV}{K}
$$
, "+" bei pnp- und "-" bei npn-(Si/Ge)-Transistoren.

Daraus folgt dann:  $\Delta I_c \approx \Delta I_E = I_E (\Delta U_{BE} = 0) \cdot \left[ e^{\overline{U_T}} - 1 \right]$ J  $\backslash$  $\mathsf{I}$  $\mathsf{I}$ l ſ  $\Delta I_c \approx \Delta I_E = I_E (\Delta U_{BE} = 0) \cdot |e^{-U_T} -$ ∆  $(\Delta U_{BE} = 0) \cdot |e^{-U_T} - 1$  $\frac{U_{BE}}{U_{T}}$ *U*  $I_c \approx \Delta I_E = I_E(\Delta U_{BE} = 0) \cdot \left[ e^{-\Delta U} \right]$ 

Die Driftverstärkung ist *BE*  $L_{Dr} = \frac{\Delta U_C}{\Delta U_B}$  $V_{Dr} = \frac{\Delta U}{\Delta U}$ ∆  $=\frac{\Delta U_{\text{CO}}}{\Delta U_{\text{CO}}}$  und sollte möglichst klein gehalten werden durch  $I_c =$ *konst*.

Dies erreicht man durch  $|U_E| >> |\Delta U_{BE}|$ ,  $\frac{C_{CC}}{R_{B}} \approx 3...10 I_B$  $R_{1} + R$  $\frac{U_{cc}}{U_{\odot}} \approx 3...10$  $_1$   $\mathbf{R}_2$ ≈  $\frac{cc}{+R_2} \approx 3...10I_B$  und  $|I_c| >> |I_{CE0}|$ . Die Driftverstärkung ist dann  $V_{Dr} \approx -\frac{R_C}{R_E}$ *E*  $V_{Dr} \approx -\frac{R_c}{R}$ .

## **Elektronische Messtechnik im WS 2006/2007**

Den Verstärkungsverlust durch  $R_E$ kann man durch eine Parallelkapazität  $C_E \parallel R_E$ kompensieren.

## **FET (Feldeffekttransistor)**

## **Arbeitspunktwahl und Stabilisierung**

Analog zum Bipolartransistor ist auch beim FET auf bestimmte Voraussetzungen zu achten, damit dieser richtig arbeitet.

Für den Feldeffekttransistor ist bei der Arbeitspunktwahl darauf zu achten, dass

- 1.  $|I_p| > 0$
- 2.  $U_{GS} > U_P$  (n-Kanal-FET)  $U_{GS}$  <  $U_{P}$  (p-Kanal-FET)
- 3.  $|U_{DSP}| < |U_{DS}| < |U_{(BR)DS}|$

$$
4. \quad P_V \le P_{V \max}
$$

Bei einem NF-Verstärker ergibt sich bei einem Ruhestrom  $I_{\scriptscriptstyle D}$  von wenigen µA und großen (0,1…1MΩ) Drainwiderständen eine ausreichende Verstärkung.

Möchte man hohe Frequenzen verstärken, so muss  $I_D \approx (0, 3...0, 5)I_{DSS}$  sein.

Für einen selbst sperrenden FET ( $\rightarrow$  Versuch) ist  $I_{D}R_{S} = -U_{GS}$  und  $R_{G}$  wird im MΩ-Bereich gewählt, um den Vorteil des hohen Eingangswiderstandes der FET zu erhalten.

Vernachlässigt man den Gatestrom, so ist nach Abbildung 3

$$
U_G \approx U_G = I_D R_S + U_{GS}.
$$

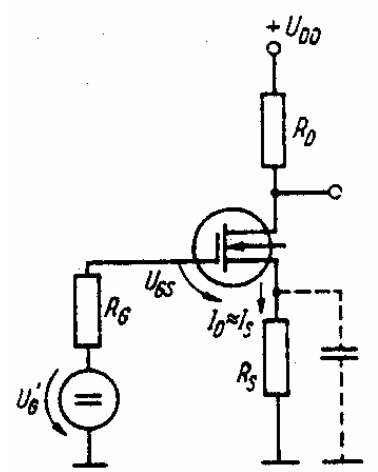

**Abbildung 3: Ersatzschaltung zur Schaltung f.d. Arbeitspunkteinstellungen und -stabilisierung (aus /4/ "Seifert, M.: Analoge Schaltungen, Verlag Technik" S.57)** 

## **Grafische Analyse**

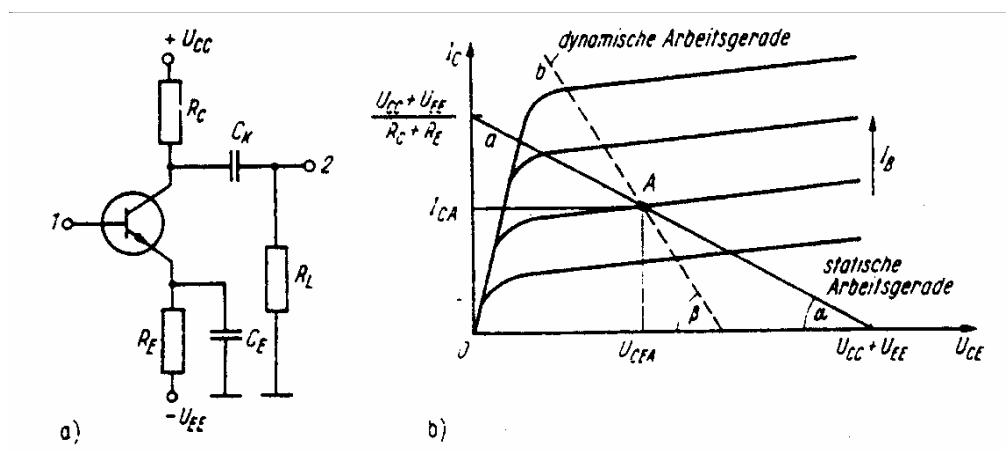

**Abbildung 4: Emitterschaltung mit statischer und dynamischer Arbeitsgrade (aus /5/ "Seifert, M.: Analoge Schaltungen, Verlag Technik" S.60)** 

Abbildung 4 zeigt die Emitterschaltung eines Bipolartransistors (a) und die dazugehörige statische sowie dynamische Arbeitsgrade (b).

Das Emitterpotential ist konstant:  $U_E = -U_{EE} + I_E R_E$ Da der Zusammenhang  $\Delta I_C(\Delta U_{CE})$  linear ist, bewegt sich der Arbeitspunkt auf der dynamischen Arbeitsgrade, deren Steigung

$$
\tan \beta = -\frac{\Delta I_C}{\Delta U_{CE}} = -\frac{\Delta I_C}{(R_C \parallel R_L)\Delta I_C} = -\frac{1}{R_C \parallel R_L} \text{ ist.}
$$

Die statische Arbeitsgrade hingegen beschreibt den Zusammenhang  $\Delta I_c (\Delta U_{CE})$  ohne vorliegendes Signal. Beide Graden schneiden sich im (Ruhe-)Arbeitspunkt A.

#### **Vierpolanalyse**

Durch die Betriebsgrößen Spannungsverstärkung *V<sup>u</sup>* bzw. *Vug* , Stromverstärkung *V<sup>i</sup>* bzw. *Vig* sowie Eingangswiderstand *Z<sup>e</sup>* und Ausgangswiderstand *Z<sup>a</sup>* wird die Signalübertragung von Verstärkerstufen beschrieben.

Der Kurzschlussstrom ist  $I_k = \frac{n_{21}}{l_{21} + l_{22}} U_g = \frac{n_{21}}{1 + (l_{21} + l_{22})} I_g$ *G g G*  $\mu_k = \frac{n_{21}}{l_{21} + Z} U_g = \frac{n_{21}}{1 + (l_{21} + Z)} I_g$  $h_{11}/Z$  $U_e = \frac{h}{1 - \mu}$  $h_{11} + Z$  $I_k = \frac{h}{I_k}$  $1 + (h_{11}/Z_G)$ 21 11 21 + = +  $=\frac{n_{21}}{1-\frac{1}{2}}U_{\varrho}=\frac{n_{21}}{1-\frac{1}{2}}I_{\varrho},$ die Leerlaufspannung also  $U_1 = -I_k Z_a$ .

Für die weiteren Zusammenhänge befinden sich im Anhang zwei Tafeln (Tafel 1 und 2).

Die h-Parameter eines Transistors kann man wie folgt umrechnen:

$$
h_{11b} = h_{11e} / (1 + \beta) \qquad h_{21b} = -\beta / (1 + \beta) \qquad h_{22b} = h_{22e} / (1 + \beta)
$$
  
\n
$$
h_{11c} = h_{11e} \qquad h_{21c} = -(1 + \beta) \qquad \beta = h_{21e}
$$

## **Millereffekt**

Bei hohen Frequenzen tritt der so genannte Millereffekt auf. Es ergibt sich eine Millerkapazität von

$$
C_M = C_{gd} \cdot \left(1 - \frac{U_g}{U_{g0}}\right) \approx C_{gd} \cdot \left(-\frac{U_g}{U_{g0}}\right),
$$

wobei *Cgd* die bei hohen Frequenzen zwischen Steuerelektrode und Ausgang in Signalquellen mit hohen Innenwiderständen entstehende Kapazität ist. Sie wirkt wie ein Tiefpass. (s.a. Abbildung … im Versuchsteil ).

**Elektronische Messtechnik im WS 2006/2007** 

### **III Versuchsteil**

## **Transistorverstärker (bipolar)**

#### **III.i.a Versuchsaufbau**

Die für diesen Versuch benötigten Materialen sind:

- Steckbrett nach Abbildung 5
- Bipolartransistor
- Widerstandsdekade
- Oszilloskop Agilent 54603B mit Messkabeln
- Funktionsgenerator für Sinusspannung (FG) mit BNC-T-Stück am Ausgang

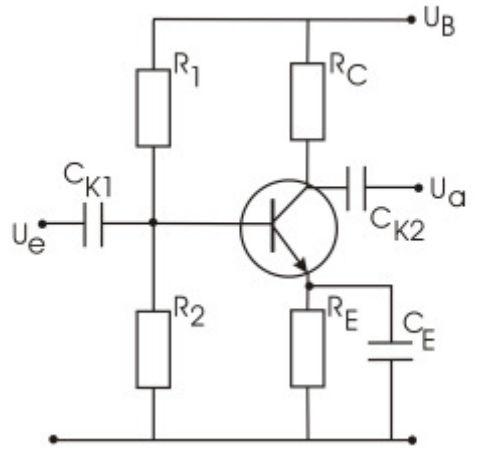

**Abbildung 5: Schaltbild einer Emitterschaltung eines Bipolartransistors (aus der Versuchsbeschreibung "Transistor" der Universität Rostock)**

Die Schaltung wird mit folgenden Parametern nach Abbildung 5 realisiert, die sich aus dem im Anhang befindlichen Kennlinienfeld des Transistors Nr. 6 ergeben:

 $U_{RE}$  = 1*V*  $I_q = 5I_B = 325 \mu A$  $I_B = 65 \mu A$  $U_{BE} = 0,661V$  $U_B = 2U_{CE} = 7,474V$  (Arbeitspunkt ins Maximum legen)  $U_{CE} = 3,737V$  $I_c = 7,213 \, mA$ 

Es ergeben sich folgende Werte für die Widerstände:

$$
R_E = \frac{U_{RE}}{I_C} = 139\Omega, \ R_C = \frac{U_B - U_{CE} - U_{RE}}{I_C} = 379,5\Omega,
$$
  

$$
R_1 = \frac{U_{R1}}{I_{R1}} = \frac{5,813V}{390\mu A} = 14,905k\Omega, \ R_2 = \frac{U_{R2}}{I2} = \frac{1,661V}{325\mu A} = 5,111k\Omega
$$

## **Elektronische Messtechnik im WS 2006/2007**

Die bereits eingebauten Kapazitäten werden gemessen, wobei sich ergibt:

$$
C_1 = 22,80 \mu F
$$
  
\n
$$
C_2 = 22,95 \mu F
$$
  
\n
$$
C_E = 481,2 \mu F
$$

Alle berechneten Größen werden eingehend nachgemessen, um Dimensionierungsfehler ausschließen zu können.

Die gemessenen Kontrollwerte betragen  $I_c = 7,217 \text{ mA}$  und  $U_{CE} = 3,705V$ , was im Toleranzbereich liegt.

## **III.i.b Versuchsdurchführung**

Bei einer Sinuseingangsspannung von 1kHz und 31,25mV wird *R<sup>a</sup>* = 370Ω mit Hilfe der U/2- Methode (Parallelschaltung von  $R_c$  und Laswiderstand  $R_L$ ) bestimmt:

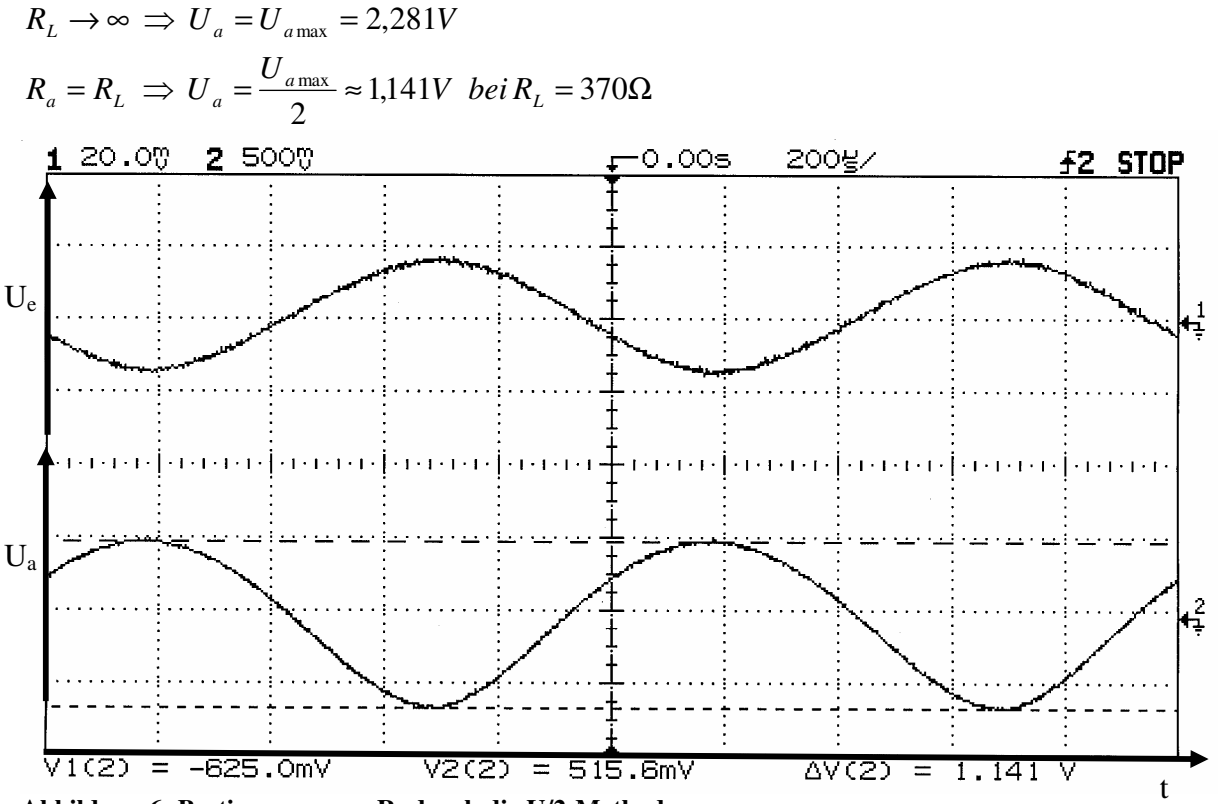

**Abbildung 6: Bestimmung von Ra durch die U/2-Methode**

#### **Elektronische Messtechnik im WS 2006/2007**

Anschließend werden die Betriebsparameter in Abhängigkeit vom Lastwiderstand gemessen. Es ergeben sich die Werte in Tabelle 1 im Anhang und daraus der folgende Graph (Abbildung 7):

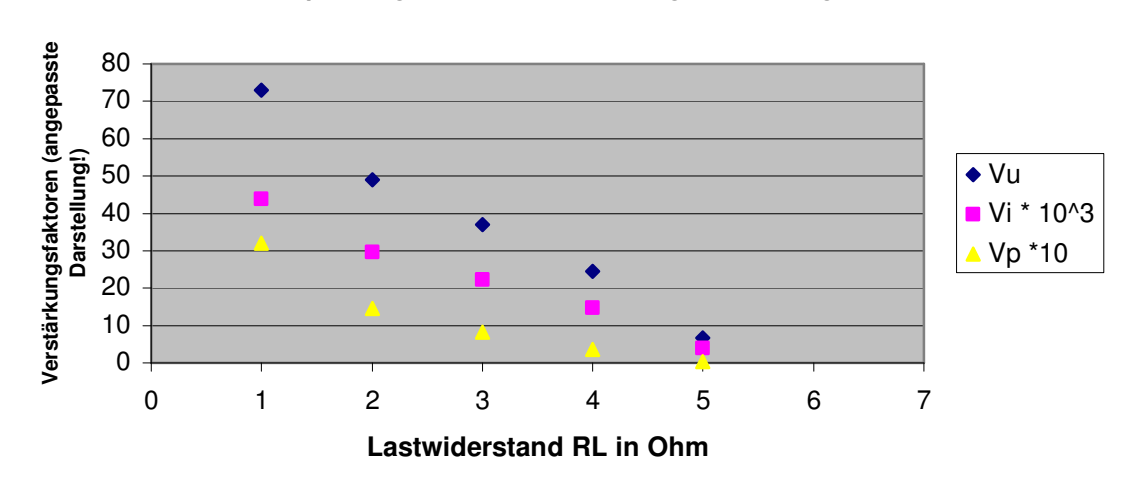

**Spannungs-, Strom- und Leistungsverstärkung**

**Abbildung 7: Verstärkungsfaktoren der Verstärkerschaltung (gemessen)** 

Des Weiteren wurden die obere und die untere Grenzfrequenz bestimmt.

Es ergab sich bei einer Phasenverschiebung von 45° von Eingangs- und Ausgangssignal bzw. einem Absinken der Verstärkung auf einen Wert von 2 1 der Maximalverstärkung, also  $V_u = 51,61$   $\rightarrow$   $U_{\text{amax}}=1,613$  V, eine untere Grenzfrequenz von 83Hz und eine obere Grenzfrequenz von 453MHz.

Zur Veranschaulichung der Messergebnisse dienen Abbildung 8 und 9:

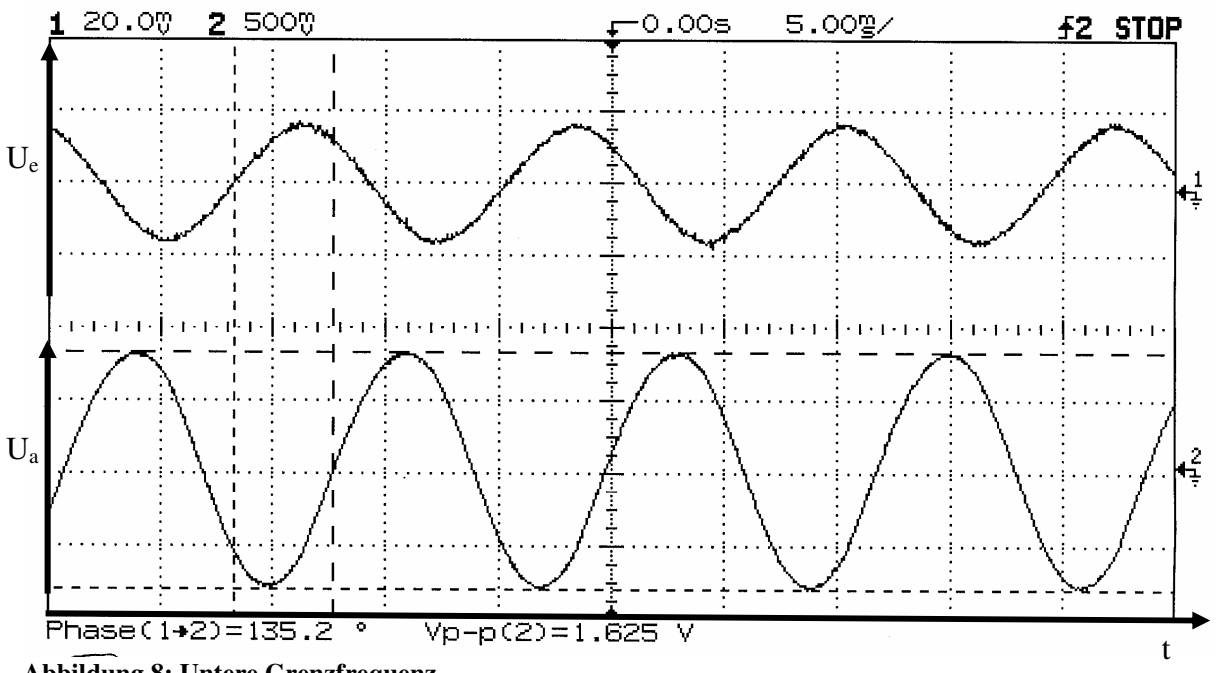

**Abbildung 8: Untere Grenzfrequenz**

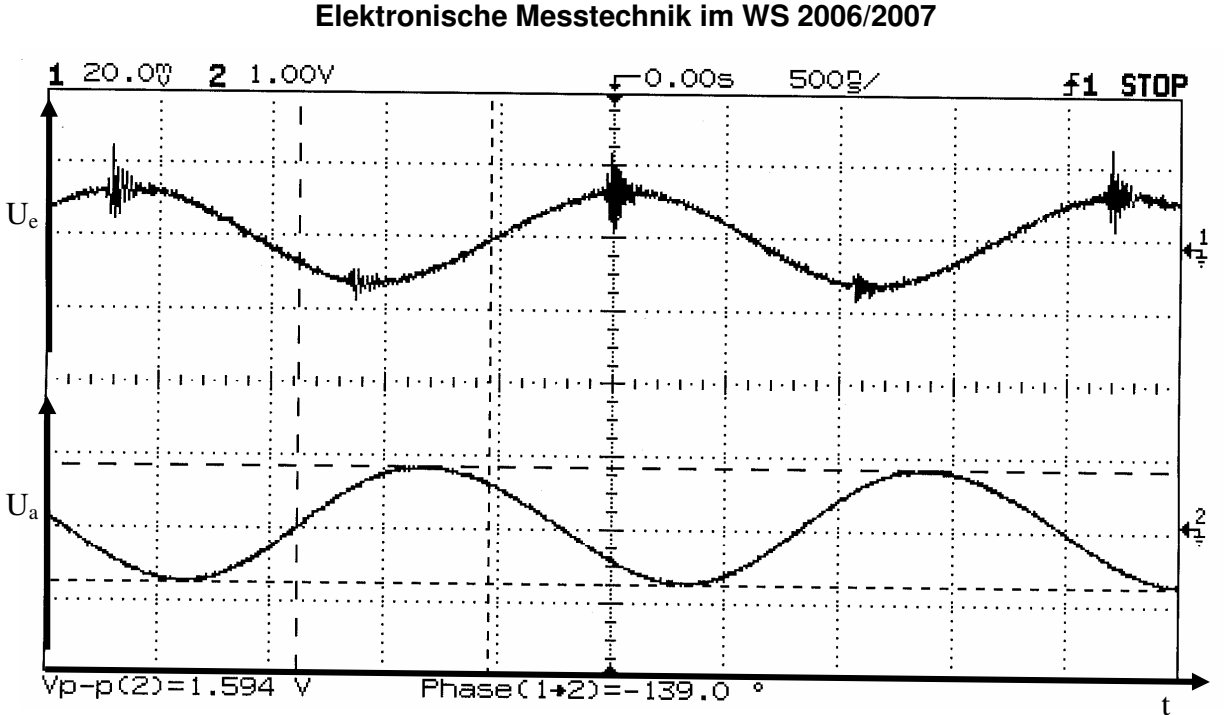

**Abbildung 9: Obere Grenzfrequenz**

Besonders gut zu erkennen ist bei Abbildung 9, dass der Verstärker bei der oberen Grenzfrequenz wie ein Tiefpass funktioniert, denn es werden die in Abbildung 10 gezeigten, durch den FG erzeugten, "Nebenschwingungen" nicht mit verstärkt.

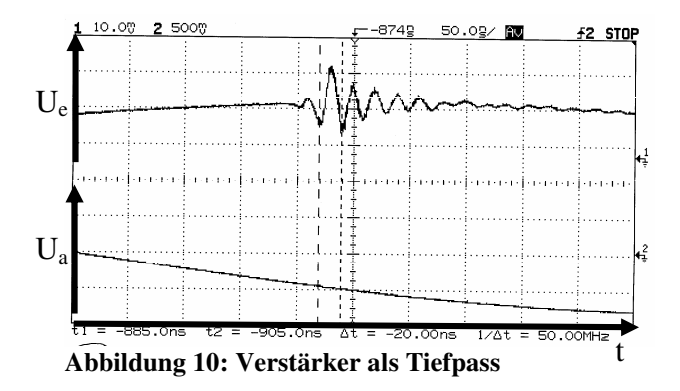

## **III.i.c Zusammenfassung und Schlussfolgerungen**

Die berechneten Werte der Betriebsparameter sind in Tabelle 2 im Anhang zu finden.

Es gilt hierbei:

$$
h_{21} = \frac{C_e}{C_1} = \frac{481,2}{22,8} \approx 21,105
$$
  
\n
$$
h_{22} = \frac{1}{\frac{1}{\omega C_2} - R_L} - \frac{1}{R_C} = \frac{1}{\frac{1}{2 \cdot \pi \cdot 22,95mF} - R_L} - \frac{1}{R_C} = \frac{1}{\frac{1}{144,199mF} - R_L} - \frac{1}{379,5\Omega}
$$
  
\n
$$
\Rightarrow V_i = \frac{h_{21}}{1 + h_{22}R_L} = \frac{21,105}{1 + h_{22}R_L}
$$
  
\n
$$
\Rightarrow V_u = V_1 \cdot \frac{R_L}{R_e} = V_1 \cdot \frac{R_L}{1,359k\Omega}
$$

#### **Spannungs-, Strom- und Leistungsverstärkung**

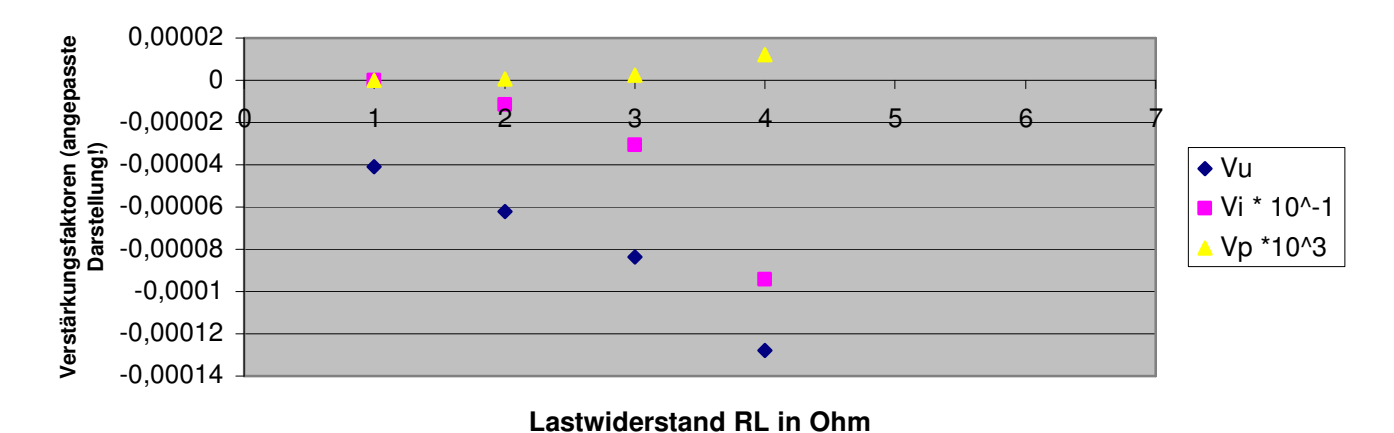

## **Abbildung 11: Verstärkungsfaktoren der Verstärkerschaltung (berechnet)**

Aufgrund von Dimensionsfehlern (es fehlte eine Größenordnung), ist der Graph in Abbildung 11 nur qualitativ zu betrachten.

Der letzte Wert der Messreihe ( *R<sup>L</sup>* = 37Ω) wurde entfernt, da er stark vom Verlauf der ersten Werte abweicht.

Die berechneten Verläufe von Spannungs- und Stromverstärkung entsprechen weitestgehend den gemessenen Verläufen.

Die Abweichung von der Leistungsverstärkung kann aufgrund der Dimensionsfehler nicht weiter betrachtet werden.

Die ermittelten Grenzfrequenzen entsprechen den erwarteten Werten.

## **Elektronische Messtechnik im WS 2006/2007**

## **Verstärker mit FET**

### **III.ii.a Versuchsaufbau**

Die für diesen Versuch benötigten Materialen sind:

- Steckbrett nach Abbildung 6
- Widerstandsdekade
- Oszilloskop Agilent 54603B mit Messkabeln
- Funktionsgenerator für Sinusspannung (FG) mit BNC-T-Stück am Ausgang

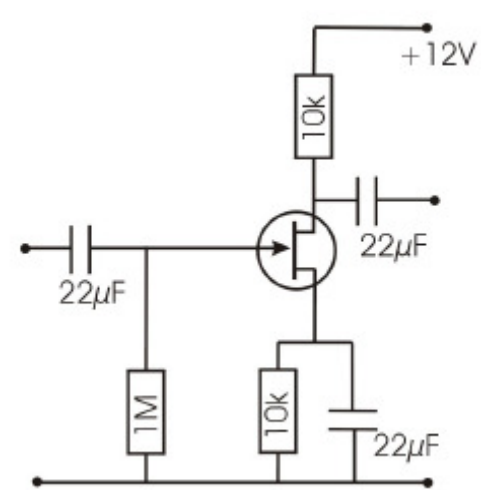

**Abbildung 12: Schaltbild der Sourceschaltung eines FET (aus der Versuchsbeschreibung "Transistor" der Universität Rostock)**

Mit einem Steckbrett nach Abbildung 12 wird eine Sourceschaltung eines FET aufgebaut. Da der Verstärker bereits vollständig dimensioniert ist, wird nur noch die Widerstandsdekade als Lastwiderstand parallel zu  $R_D$  geschaltet.

## **III.ii.b Versuchsdurchführung**

Als erstes wird der Ausgangswiderstand mit der U/2-Methode wie beim vorherigen Versuch bestimmt. Es ergibt sich ein Wert von  $R<sub>a</sub> = 9kΩ$ .

Ferner wird 
$$
I_e = \frac{U_e}{R_e} = \frac{54,69 \text{ mV}}{1 M \Omega} = 54,69 \text{ nA}
$$
 über U<sub>e</sub> bestimmt.

Für  $R_L = \infty$  ergeben sich folgende weitere Werte für die Betriebsparameter:

$$
I_{a} = \frac{U_{a}}{R_{a}} = \frac{1,062V}{9k\Omega} = 118\mu A \quad \Rightarrow \qquad V_{i} = \frac{I_{a}}{I_{e}} = 2157,6
$$
\n
$$
\Rightarrow \qquad V_{u} = \frac{U_{a}}{U_{e}} = \frac{1,062V}{54,69mV} = 19,42
$$
\n
$$
\Rightarrow \qquad V_{p} = V_{i} \cdot V_{u} = 41900,6
$$

### **III.ii.c Zusammenfassung, Schlussfolgerungen und Vergleich mit vorherigem Versuch**

Bei diesem Versuch ist die Stromverstärkung deutlich größer als die Spannungsverstärkung, was beim vorherigen Versuch genau anders herum gewesen ist.

Auch fällt auf, dass die Leistungsverstärkung enorm groß ist im Gegensatz zum vorherigen Versuch mit dem Bipolartransistor, was daran liegt, dass FETs quasi leistungslos angesteuert werden.

## **Elektronische Messtechnik im WS 2006/2007**

## **FET als Analogschalter in Parallelbetrieb**

#### **III.iii.a Versuchsaufbau**

Die für diesen Versuch benötigten Materialen sind:

- Steckbrett nach Abbildung 13
- Oszilloskop Agilent 54603B mit Messkabeln
- Funktionsgenerator für Rechteckspannung (FG) mit BNC-T-Stück am Ausgang (Steuerspannung)
- Funktionsgenerator für Sinusspannung (FG2) (Eingangsspannung)

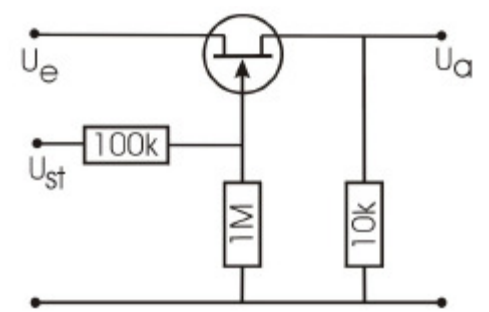

**Abbildung 13: Schaltbild eines Analogschalters in Parallelbetrieb (aus der Versuchsbeschreibung "Transistor" der Universität Rostock)**

Es wird ein Analogschalter in Parallelbetrieb nach Abbildung 13 mit Hilfe eines vorgefertigten Steckbrettes aufgebaut.

Als Eingangssignal dient eine Sinusspannung von FG2, als Steuersignal eine Rechteckspannung von FG.

#### **III.iii.b Versuchsdurchführung**

Ein gutes Messbild stellt sich bei einer Sinusfrequenz von 4KHz, einer Rechteckfrequenz von 520 Hz, einer Eingangsspannung von U<sub>e</sub>=2,4 V, einer Steuerspannung von U<sub>St</sub>=14,22 V sowie einer resultierenden Ausgangsspannung von Ua=2,875 V ein.

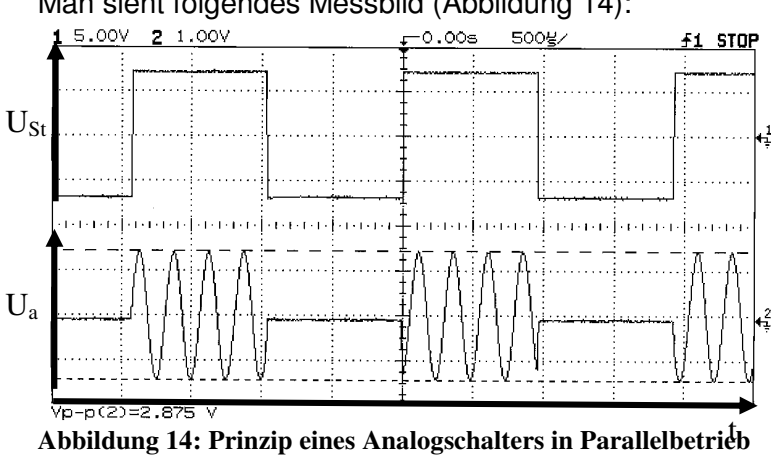

Man sieht folgendes Messbild (Abbildung 14):

Für das Übertragungsverhalten ergibt sich  $\frac{a}{11} = \frac{2,675}{11} = 119,7\%$ 2,4  $=\frac{2,875}{3}$ *e a U*  $\frac{U_a}{U_a} = \frac{2,875}{1} = 119,7\%$ . ( $\rightarrow$  falsch gemessen?)

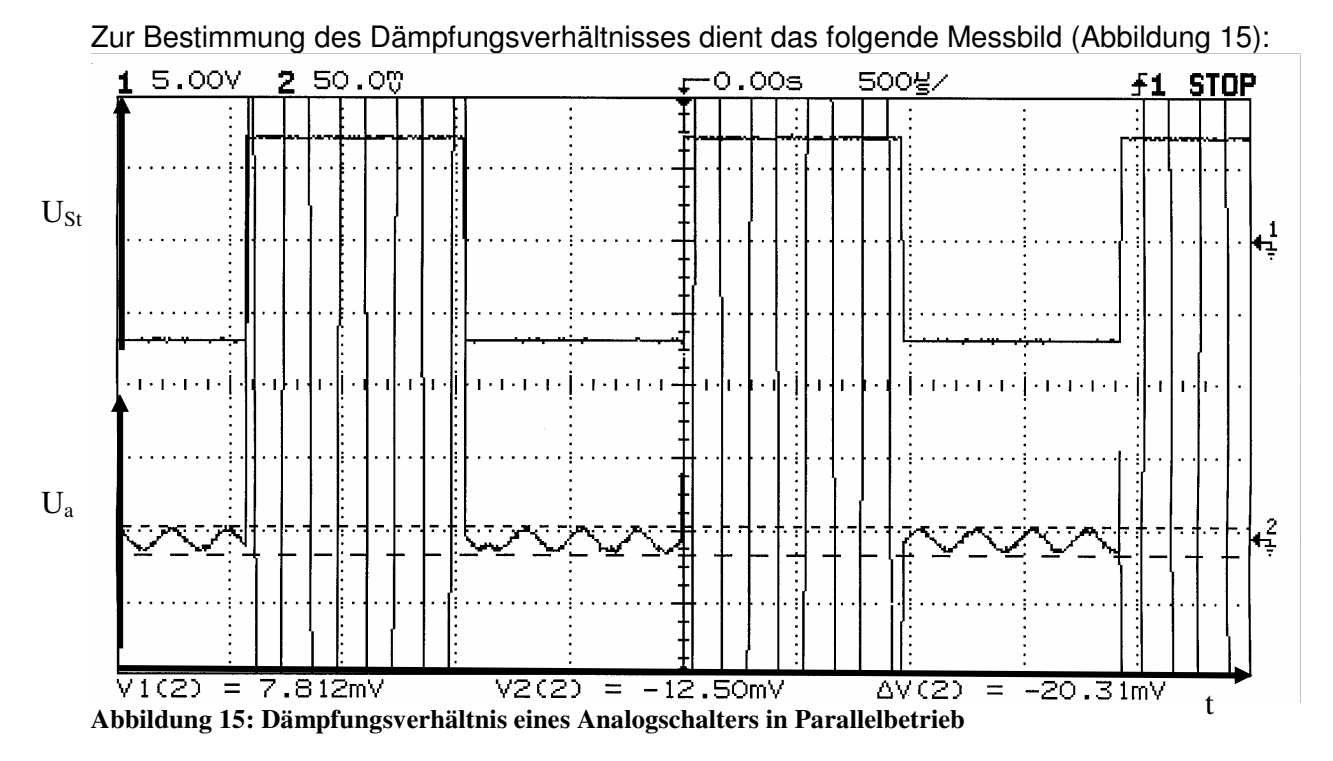

Wie man deutlich sehen kann, öffnet der Analogschalter nicht vollständig. Das Verhältnis zwischen Ausgangsspannung und durchgehender Spannung bei Öffnung gibt das Dämpfungsverhältnis an, welches somit  $\frac{d}{dx} = \frac{20,31m}{2.075m} = 0.71\%$ 2,875  $=\frac{20,31mV}{2.25m}$ *V mV U U a*  $\frac{d}{dt} = \frac{20,31m}{2.2} = 0.71\%$  beträgt.

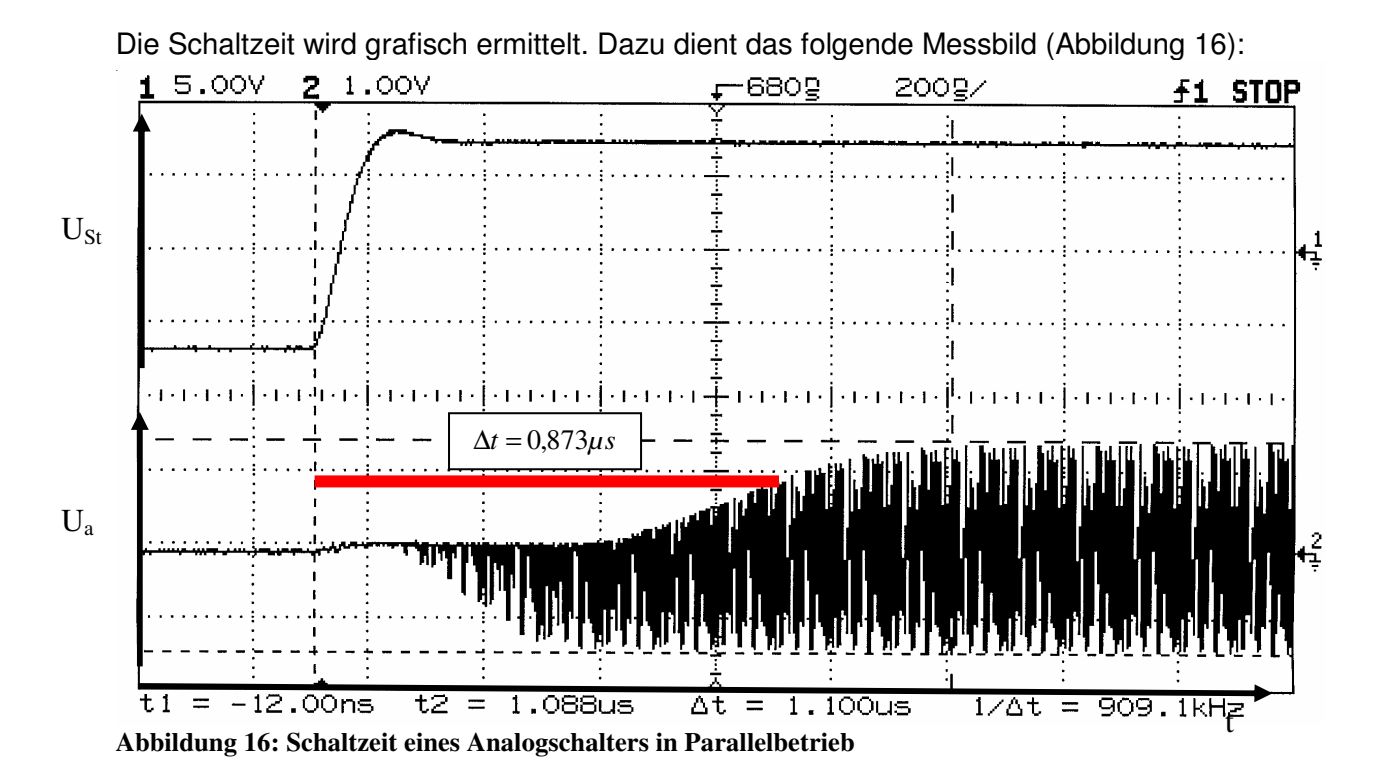

Es ergibt sich ein Wert von Δ*t* = 0,873*μs*, welcher rot in die Abbildung 16 eingezeichnet ist. Der Startpunkt ist bei Beginn der steigenden Flanke der Steuerspannung, der Endpunkt liegt bei 70% der maximalen Ausgangsspannung.

Seite 15/20

#### **Elektronische Messtechnik im WS 2006/2007**

#### **III.iii.c Zusammenfassung und Schlussfolgerungen**

Die gemessenen Werte entsprechen bis auf das Übertragungsverhalten den Erwartungen.

#### **FET als Analogschalter in Serienbetrieb**

#### **III.iii.a Versuchsaufbau**

Die für diesen Versuch benötigten Materialen sind:

- Steckbrett nach Abbildung 17
- Oszilloskop Agilent 54603B mit Messkabeln
- Funktionsgenerator für Rechteckspannung (FG) mit BNC-T-Stück am Ausgang (Steuerspannung)
- Funktionsgenerator für Sinusspannung (FG2) (Eingangsspannung)

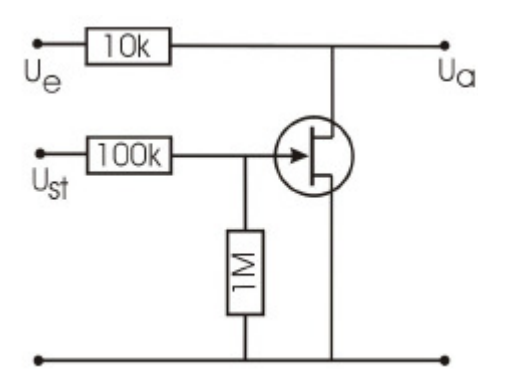

**Abbildung 17: Schaltbild eines Analogschalters in Serienbetrieb (aus der Versuchsbeschreibung "Transistor" der Universität Rostock)**

Es wird ein Analogschalter in Serienbetrieb nach Abbildung 17 mit Hilfe eines vorgefertigten Steckbrettes aufgebaut.

Als Eingangssignal dient eine Sinusspannung von FG2, als Steuersignal eine Rechteckspannung von FG.

#### **III.iii.b Versuchsdurchführung**

Ein gutes Messbild stellt sich wie beim Parallelbetrieb bei einer Sinusfrequenz von 4KHz, einer Rechteckfrequenz von 520 Hz, einer Eingangsspannung von  $U_{\alpha}=2.875$  V, einer Steuerspannung von  $U_{\text{St}}=14,22$  V sowie einer resultierenden Ausgangsspannung von  $U_a = 2,813$  V ein.

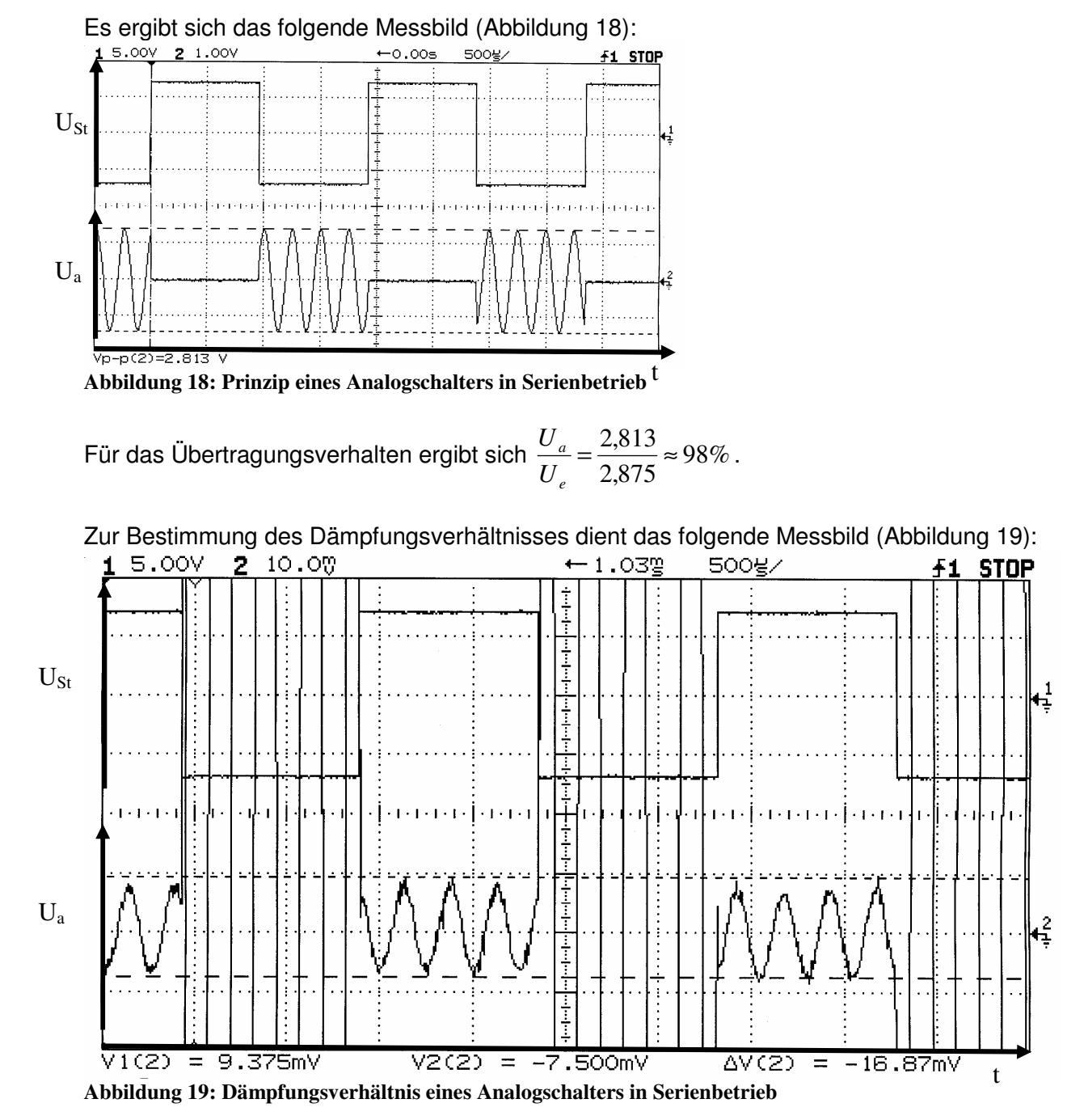

Wie man deutlich sehen kann, öffnet der Analogschalter auch im Serienbetrieb nicht vollständig. Das Verhältnis zwischen Ausgangsspannung und durchgehender Spannung bei Öffnung gibt das Dämpfungsverhältnis an, welches somit  $\frac{d}{dx} = \frac{10,07 \text{ mV}}{0.060 \text{ Hz}} = 0,60\%$ 2,813  $=\frac{16,87 \, mV}{2.043 M}$ *V mV U U a*  $\frac{d}{dt} = \frac{10,67 \, \text{mV}}{2.24 \, \text{mV}} = 0,60\%$  beträgt.

## **Elektronische Messtechnik im WS 2006/2007**

Die Schaltzeit wird wieder grafisch ermittelt. Dazu dient das folgende Messbild (Abbildung 16):

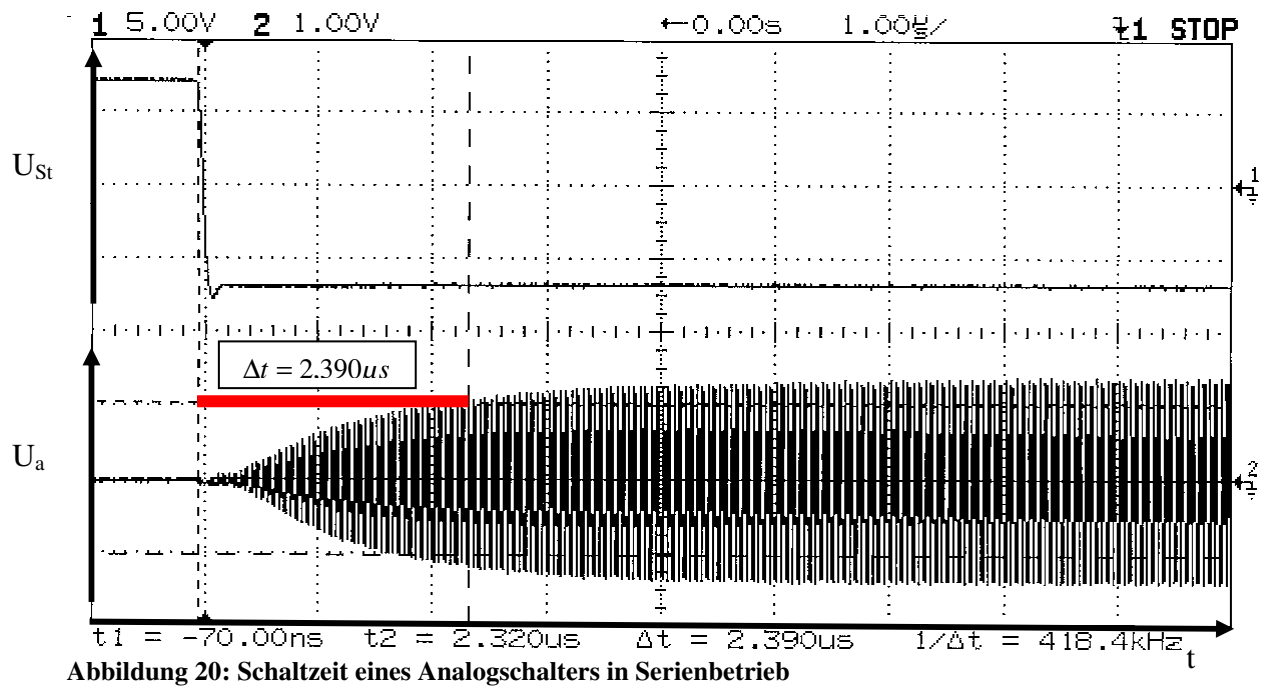

Es ergibt sich ein Wert von Δt = 2,390μs, welcher rot in die Abbildung 20 eingezeichnet ist. Der Startpunkt ist bei Beginn der steigenden Flanke der Steuerspannung, der Endpunkt liegt bei 70% der maximalen Ausgangsspannung.

## **III.iii.c Zusammenfassung und Schlussfolgerungen**

Die gemessenen Werte entsprechen in vollem Umfang den Erwartungen.

## **IV Anhang**

**Tafel 1 (aus /5/ "Seifert, M.: Analoge Schaltungen, Verlag Technik" S.62)** 

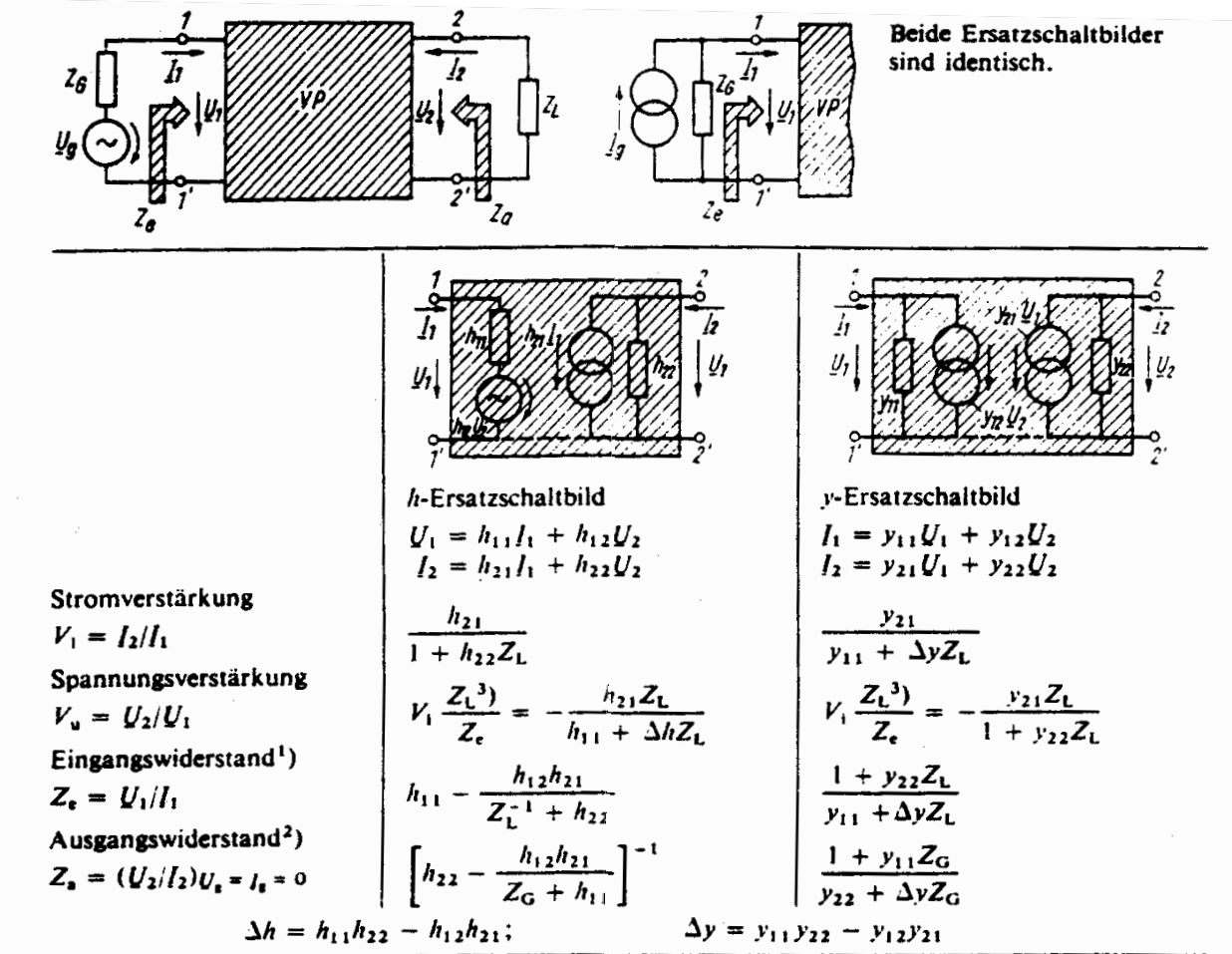

<sup>1</sup>) Zwischen 1 und 1' auftretender differentieller Widerstand bei abgetrennter Signalquelle.

Figure 1 and 1 autresences uncelentedly widerstand zwischen 2 und 2' bei abgetrenntem Lastwiderstand.<br>2) Für  $U_x = I_g = 0$  auftretender differentieller Widerstand zwischen 2 und 2' bei abgetrenntem Lastwiderstand.

 $\frac{1}{2}$ ) Pur  $U_2 = I_2 = 0$  durineiender dinereiniener Wierpolersatzschaltbild.

**Tafel 2 (aus /5/ "Seifert, M.: Analoge Schaltungen, Verlag Technik" S.63)** 

Diese Formeln sind unabhängig vom gewählten Transistorersatzachaltbild.

| Auf die Signalquelle<br>bezogene Spannungsverstärkung                                                                                                    | Auf die Signalquelle<br>bezogene Stromverstärkung                |
|----------------------------------------------------------------------------------------------------|------------------------------------------------------------------|
| $V_{\text{ur}} = U_2/U_{\text{r}} = (U_2/U_1)(U_1/U_{\text{r}})$                                                                                                    | $V_{1z} = I_2/I_z = (I_2/I_1) (I_1/I_z)$                         |
| $V_{\mu_{\ell}} = V_{\mu} \frac{Z_{\tau}}{Z_{\epsilon} + Z_{G}} = V_{\mu} \frac{Z_{L}}{Z_{\epsilon} + Z_{G}} \mid V_{\mu_{\ell}} = V_{\mu} \frac{Z_{G}}{Z_{\epsilon} + Z_{G}}$ |                                                                  |
|                                                                                                    | $V_{\text{ve}} = V_{\text{H}} \frac{Z_{\text{L}}}{Z_{\text{G}}}$ |

#### **Elektronische Messtechnik im WS 2006/2007**

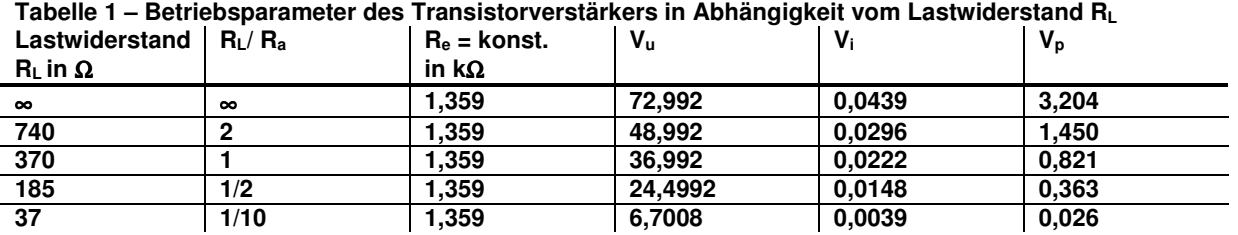

**Ie=0,023 mA, Ue=31,25 mV** 

#### **Tabelle 2 – berechnete Verstärkungsfaktoren**

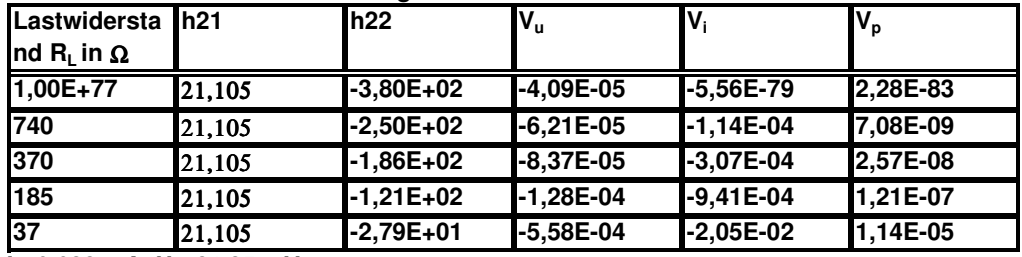

**Ie=0,023 mA, Ue=31,25 mV**